**Password Recovery Software For SmartFTP Crack [32|64bit] [Latest 2022]**

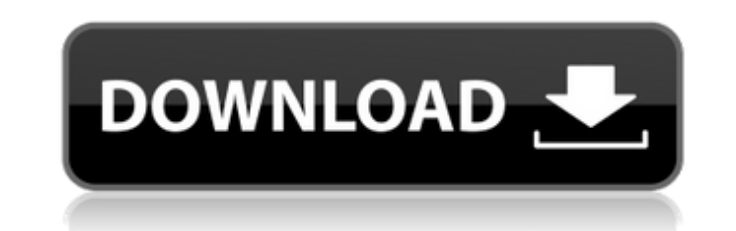

## **Password Recovery Software For SmartFTP Free Download**

- Password recovery Software For SmartFTP allows you to recover or change the password of any FTP site: yours or that of your client. - It works on Windows XP/Vista/7 - it comes with an option to recover passwords for FTP Simple, FTP-AOL, FTP-GoDaddy, FTP-Ouch!-Bear. - It is simple to use, intuitive and reliable. Description: If you have several public and private Wi-Fi access points in the vicinity, and you want to control them all with th enabled devices and to manage the Wi-Fi network and access points of your Wi-Fi router. With this software, you can easily change the channel, the security mode, the SSID, the password, the port for incoming connections an interface, no configuration or setting panel for Wi-Fi-GOTM, all you need is to follow these steps to configure the software: 1. Choose the network type. To connect a wireless network you need to choose between "point to p button. 3. If you are asked if you would like to use the standard WEP, select it and click on the "Next" button. 4. Click on the "Next" button again to confirm the encryption. The encryption level has to be configured manu appear. Make sure the connection settings are correct and click on the blue "Connect" button to connect to the network. Wi-Fi-GOTM connects to the network by scanning the network channel. When Wi-Fi-GOTM first scans the ne connects to it

## **Password Recovery Software For SmartFTP Crack+ Keygen Full Version**

Password Recovery Software For SmartFTP enables users to recover any of their lost or forgotten password for their SmartFTP accounts with only a few mouse clicks. This password recovery tool helps SmartFTP users keep their intuitive user interface provided by the application. Using Password Recovery Software For SmartFTP you can restore all of your lost or forgotten passwords with just a few mouse clicks. The program uses fast scanning techn include special characters in addition to letters or numbers. The software comes with an easy to use interface that allows users to recover their passwords in the easiest possible way. Password Recovery Software For SmartF recover any of their lost or forgotten passwords for their SmartFTP accounts. Using Password Recovery Software For SmartFTP, users can restore all of their lost or forgotten passwords with only a few mouse clicks. This pas use complex passwords that include special characters or numbers as well as letters. With the help of Password Recovery Software For SmartFTP, you can recover your SmartFTP passwords in a short time, regardless of whether suitable for a wide range of users, including those who do not posses advanced computer skills. Password Recovery Software For SmartFTP Version History Version Release Date Change Description 1.5.5 06-05-2010 The tool came the Copy password to clipboard option. 1.5.2 17-11-2009 Added the ability to recover accounts on websites other than the standard ones. 1.5.1 04-10-2009 Added the option to recover passwords with alternative characters, su

# **Password Recovery Software For SmartFTP**

SmartFTP Password Recovery software will retrieve smartftp password from password text file. user can also recover password from ssh / ssh2 keys file. It helps in case you forgot what your password is. Just select the smar Password, Email Password Connection FTP Server File Name Status Available Download How do you rate this product? \* File Name Short Description \* Review \* Total Downloads (done) Rating \* Review Title \* Your Name Your Email Software For SmartFTP - Getting Started Guide This video tutorial will explain how to recover passwords with SmartFTP Password Recovery Software For SmartFTP password recovery software can help you recover lost or forgotte your SmartFTP accounts using SmartFTP Password Recovery Software For SmartFTP, an intuitive application that provides users with the possibility to recover any of their lost or forgotten passwords for their SmartFTP accoun to get through complicated recovery processes. The software comes with an easy-to-use interface that makes it suitable for a wide range of users, including those who do not possess advanced computer skills. Step 1 (Optiona SmartFTP program up and running, as the recovery process requires for both tools to be used side by side. Step 2 Log in to SmartFTP To get started, users need to open the SmartFTP client and then to click on the Favorites password for. Step 3 Locate the password field On the settings window of the website, users need to locate the Password filed, which should be located on the upper right side of the application's window, next to the

#### **What's New in the?**

Password Recovery Software For SmartFTP is an intuitive application that provides users with the possibility to recover any of their lost or forgotten passwords for their SmartFTP accounts. With the help of this applicatio processes. The software comes with an easy-to-use interface that makes it suitable for a wide range of users, including those who do not posses advanced computer skills. Password Recovery Software For SmartFTP is capable o users need to install Password Recovery Software For SmartFTP on the same computer on which they have the SmartFTP program up and running, as the recovery process requires for both tools to be used side by side. After inst select the Quick Connect option, and then to choose the website they want to recover the password for. On the settings window of the website, users need to locate the Password filed, which should be located on the upper ri SmartFTP utility and to drag the lens on top of the aforementioned Password field. The program automatically detects the characters in the password and displays them on its main window, in the Password Text field. Regardle include special characters, Password Recovery Software For SmartFTP can retrieve these passwords without having to perform additional operations.Q: How to add timeout to a webrequest? I am sending a webrequest, my doubt is want to use asynchronous methods, you need to process your request using a timeout: Thread.Sleep(timeout); Do you already use a timeout parameter, like that? [Cytology of fine-needle blood aspiration biopsy in the diagnosi node. The fine needle technique was performed using a

# **System Requirements For Password Recovery Software For SmartFTP:**

Minimum: OS: Windows XP, Windows Vista, Windows 7, Windows 8, Windows 8, Windows 8.1 CPU: 1 GHz processor or faster RAM: 256 MB Hard Drive: 5 GB available space Graphics: 256MB video card (Vista+ required) DirectX: Version made with DirectX 11 features. We recommend that you install the latest drivers available

<https://halfin.ru/broken-drum-machine-crack-pc-windows-updated-2022/> <http://saddlebrand.com/?p=6289> [https://www.rebilife.com/wp-content/uploads/2022/06/Hexonic\\_ScanToPDF.pdf](https://www.rebilife.com/wp-content/uploads/2022/06/Hexonic_ScanToPDF.pdf) <https://fumostoppista.com/raconfig-launcher-crack-latest/> [https://www.casadanihotel.com/wp-content/uploads/2022/06/Triple\\_Cheese\\_\\_Crack\\_\\_Full\\_Product\\_Key\\_Download\\_For\\_PC.pdf](https://www.casadanihotel.com/wp-content/uploads/2022/06/Triple_Cheese__Crack__Full_Product_Key_Download_For_PC.pdf) [https://followgrown.com/upload/files/2022/06/TgzCzbnqtxO5OMkuyylH\\_08\\_c8e4b7f9b7b0039dde319e00bc2aed01\\_file.pdf](https://followgrown.com/upload/files/2022/06/TgzCzbnqtxO5OMkuyylH_08_c8e4b7f9b7b0039dde319e00bc2aed01_file.pdf) <https://365hdnews.com/2022/06/08/quebecsoft-color-detector-crack-latest-2022/> <https://footpathschool.org/2022/06/08/sunmetronome-3264bit-updated/> [https://www.cdnapolicity.it/wp-content/uploads/2022/06/SMS360\\_Crack\\_\\_\\_Registration\\_Code\\_PCWindows\\_Final\\_2022.pdf](https://www.cdnapolicity.it/wp-content/uploads/2022/06/SMS360_Crack___Registration_Code_PCWindows_Final_2022.pdf) [http://avdcsystems.com/wp-content/uploads/2022/06/USEC\\_Radix\\_\\_Crack\\_\\_Latest\\_2022.pdf](http://avdcsystems.com/wp-content/uploads/2022/06/USEC_Radix__Crack__Latest_2022.pdf) [https://codersclinic.com/wp-content/uploads/2022/06/Point\\_Motivator.pdf](https://codersclinic.com/wp-content/uploads/2022/06/Point_Motivator.pdf) <http://fajas.club/2022/06/08/lyra-crack-with-key-download-win-mac/> https://fokusparlemen.id/wp-content/uploads/2022/06/AquaSoft\_ScreenShow\_Crack\_\_\_PCWindows.pdf [https://fin-buro.info/wp-content/uploads/2022/06/Genetica\\_Viewer\\_\\_Crack\\_Download\\_Updated.pdf](https://fin-buro.info/wp-content/uploads/2022/06/Genetica_Viewer__Crack_Download_Updated.pdf) <https://eqcompu.com/2022/06/08/face-fusion-crack-free-download-x64-2022/> [https://solvefortomorrow.com/upload/files/2022/06/WYXqc1hkb7uar7YnaVGX\\_08\\_c8e4b7f9b7b0039dde319e00bc2aed01\\_file.pdf](https://solvefortomorrow.com/upload/files/2022/06/WYXqc1hkb7uar7YnaVGX_08_c8e4b7f9b7b0039dde319e00bc2aed01_file.pdf) https://rxcmarket.com/wp-content/uploads/2022/06/VOVSOFT\_RAM\_Benchmark\_Crack\_\_Download\_PCWindows.pdf [https://ictlife.vn/upload/files/2022/06/2y1rxqONFQcmnrqCE5T4\\_08\\_c8e4b7f9b7b0039dde319e00bc2aed01\\_file.pdf](https://ictlife.vn/upload/files/2022/06/2y1rxqONFQcmnrqCE5T4_08_c8e4b7f9b7b0039dde319e00bc2aed01_file.pdf) <https://fagmann.no/wp-content/uploads/2022/06/orlowica.pdf> <https://gravesendflorist.com/piesize-crack-3264bit-latest-2022/>